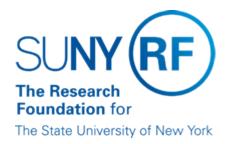

# **Deferred Compensation Plan: Enroll an Employee**

## **Purpose**

This document describes what documents and forms should be given to an eligible employee who wishes to enroll in the Research Foundation's (RF's) Deferred Compensation Plan and explains what steps must be taken to complete the enrollment. For more general information, including eligibility requirements and definitions of terms used, refer to the Deferred Compensation Plan Summary. Note: The term "Highly Compensated," as found in the above summary, is in accordance with IRS Code Section 414(q) (annual salary of at least \$115,000 for 2014, which is adjusted annually as needed by the IRS for inflation and perform services in specific job categories and titles as established by the RF.

#### What to Give Employees

Operating locations shall provide eligible employees with important links to documents when they choose to participate in the Deferred Compensation Plan:

| Document / Form<br>Name                              | Purpose                                                                                                    |  |
|------------------------------------------------------|----------------------------------------------------------------------------------------------------|--|
| Voluntary Salary                                     | This agreement allows the employee to stipulate:                                                                                                    |  |
| Deferral Agreement                                   | <ul> <li>the annual percentage of salary to be contributed to the Deferred Compensation Plan on his or her<br/>behalf, and</li> </ul>                                                                                                    |  |
|                                                      | <ul> <li>the selected "Retirement Age" to be used in determining if eligible for a "catch up". Note: The<br/>selected age is irrevocable once chosen.</li> </ul>                                                                                            |  |
|                                                      | The Salary Deferral Agreement will remain in effect for the entire calendar year, unless the employee terminates or changes the agreement. If the employee is:                                                                                              |  |
|                                                      | <ul> <li>on the payroll at the end of the calendar year, the agreement will remain in effect until a change is<br/>made. Employees who wish to contribute the maximum amount will need to complete a new<br/>agreement if the IRS limits change.</li> </ul> |  |
|                                                      | <ul> <li>not on the payroll at the end of the calendar year, the agreement will end. Note: A new salary deferral agreement is required if an employee returns to employment in a subsequent calendar year.</li> </ul>                                       |  |
| Deferred<br>Compensation Plan<br>Summary             | Provides additional information to help an employee understand the rules and guidelines of the Deferred Compensation plan. Individuals opting to enroll in this plan should read this document carefully.                                                   |  |
|                                                      | This document is available on the Portal under procedures.                                                                                                    |  |
| Deferred<br>Compensation<br>Informational<br>Handout | Provides assistance in completing the Voluntary Salary Deferral Agreement and provides guidelines on the Deferred Compensation plan.                                                                                                    |  |
| TIAA-CREF                                            | This form designates how the deferral amount will be allocated when TIAA-CREF establishes a contract                                                                                                    |  |

| Enrollment form | in an employee's name.                                                                                                    | ĺ |
|-----------------|----------------------------------------------------------------------------------------------------|---|
|                 | Employees may change their allocations at any time by establishing an on line account through TIAA-CREF or contacting them at 800.842.2252. |   |
|                 | The above mentioned documents may be found on the RF Benefits website and/or TIAA-CREF microsite for RF employees.                          |   |
|                 | All documents for this plan require paper and submission to either the campus benefits office and/or TIAA-CREF.                             |   |

## **Employees Who Transfer Between Operating Locations**

For enrolling employees in the Deferred Compensation Plan who transfer between operating locations, refer to the "Transferring Employees Between Operating Locations" procedure. After consulting this procedure, the operating location the employee transfers to should follow the "Rehiring or Transferring Employees" procedure below.

#### **Rehiring or Transferring Employees**

Because a Salary Deferral Agreement remains in effect for an entire calendar year, the recurring element remains effective for a calendar year. The following table describes what to do when an employee who has previously chosen Deferred Compensation is rehired or transfers from another location:

| If an employee with a preexisting element is                         | Then                                                                                                    |
|----------------------------------------------------------------------|----------------------------------------------------------------------------------------------------|
| Rehired in the same calendar year at the same campus                 | The rehired employee is automatically re-enrolled in the plan.  To change or terminate participation, a new Salary Deferral Agreement must be completed. For more information on how to input these changes refer to the Benefit Processing Administrator Guide.                                                                 |
| Rehired or Transferred in the same calendar year from another campus | See the "Transfer Between Operating Locations" Procedure.                                                                                                    |
| Rehired in a subsequent calendar year                                | A new Salary Deferral Agreement must be completed to reenroll in the plan. Follow the procedure outlined in the Enrollment Process section below.  At the end of each calendar year, central office will end date the Deferred Compensation Plan recurring element (or elements) for employees who have terminated in that year. |

### **Enrollment Process**

The following steps should be taken to enroll an employee in the Deferred Compensation Plan:

| Step | Who is Responsible  | Action                                                                                                    |
|------|---------------------|----------------------------------------------------------------------------------------------------|
| 1    | Operating Locations | Provide eligible employees with the following documents:  • Voluntary Salary Deferral Agreement  • Deferred Compensation Plan Summary  • TIAA-CREF Enrollment form |

| 2 | Employee                                                | Complete, sign, and date Voluntary Salary Deferral Agreement and TIAA-CREF Enrollment form and return documents to the operating location.                                                                                                    |
|---|---------------------------------------------------------|----------------------------------------------------------------------------------------------------|
| 3 | Operating Locations                                     | Perform review to ensure the:  Agreement and enrollment forms are complete, accurate and have been signed and dated.  Enrollment form investments equal 100%  Ensure that the employee is within 3 calendar years of his or her selected retirement date if the "catch-up" contribution line is marked.  If forms are incomplete or inaccurate, return to employee for completion.                                                                                                    |
| 4 | Operating Locations that do not perform their own input | <ul> <li>Send email to the benefits mailbox at benefits.rfsuny.org to included the name, employee number and percent the indivdual wants deferred from their earnings</li> <li>You can either have the individual mail the enrollment form to TIAA-CREF or you can fax it directly to them on the employees behalf (retain a copy for their file).</li> <li>Central Office will input to the system based on the email. You should verify the accuracy of input when you review the preliminary payroll run. Error should be reported to CO immediately.</li> <li>If input is accurate sign and date the deferral agreement, retain original in employee file and mail a copy to them.</li> <li>This ends the enrollment procedure for operating locations who do not perform their own input.</li> </ul>                                                                                                    |
|   | Operating Locations that do perform their own input     | <ul> <li>If the agreement and/or enrollment forms are incorrectly completed or lacking information, return forms to the employee for correction. Any corrections on an existing form should be initialed.</li> <li>If review by the operating location finds that all forms are accurate and complete, you can fax the enrollment form directly to TIAA-CREF on the employees behalf or request the individual mail directly to them.</li> <li>Perform system input to reflect the percent of salary deferral.</li> <li>Use Benefits work instruction Enter a Recurring element to Enroll a Regular Employee in a Benefits Plan to add the deduction element to the employee's record.</li> <li>Review preliminary payroll run to insure accuracy of input.</li> <li>Sign and date lower portion of deferral agreement and retain original in file and send copy to employee</li> <li>NOTE - The catch-up deferral for this plan is entered differently from the catch-up contribution under the Optional Retirement Plan. Enter the total deferral, including the catch-up amount, as an override limit. For more information, refer to the section System Input in this document.</li> </ul> |

## **Change History**

- February 12, 2014- Removed input steps and removed references to Fidelity. Updated links.
- April 30, 2008 Updated for annual IRS limits.
- February 6, 2007 Updated links and content.
- March 15, 2006 New document.

## Feedback

Was this document clear and easy to follow? Please send your feedback to webfeedback@rfsuny.org.

Copyright © 2011 The Research Foundation of State University of New York